# **Charts.Item(Int32)**

## **Description**

Returns the chart at the specified 0-based position in the [Charts](https://wiki.softartisans.com/display/EW10/Charts) collection.

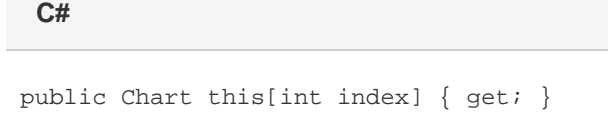

**vb.net**

Public Default ReadOnly Property Item(ByVal index As Integer) As Chart

### **Parameters**

#### **index**

The 0-based index of the chart to retrieve. To determine a chart's index, use [Chart.Position.](https://wiki.softartisans.com/display/EW10/Chart.Position)

#### **Returns**

The chart at the specified index.